Pdf Pop Up Pro Crack Torrent (Activation Code) Free (April-2022)

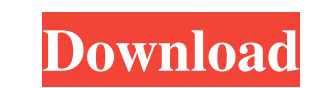

**Pdf Pop Up Pro Crack+ Product Key PC/Windows (Updated 2022)**

Pdf Pop Up Pro Cracked Version is an application which allows users to add message forms to their PDF files when these are opened or closed. Pdf Pop Up Pro free download (version 2.2.1) Pdf Pop Up Pro free download (version 2.2.0) Pdf Pop Up Pro free download (version 2.2.1) Pdf Pop Up Pro is an application which allows users to add message forms to their PDF files when these are opened or closed. Pdf Pop Up Pro free download (version 2.2.0) Pdf Pop Up Pro free download (version 2.0.5) Pdf Pop Up Pro free download (version 2.0.4) Pdf Pop Up Pro free download (version 2.0.3) Pdf Pop Up Pro free download (version 2.0.2) Pdf Pop Up Pro free download (version 2.0.1) Pdf Pop Up Pro free download (version 2.0.0) Pdf Pop Up Pro free download (version 1.1.5) Pdf Pop Up Pro free download (version 1.1.3) Pdf Pop Up Pro free download (version 1.1.2) Pdf Pop Up Pro free download (version 1.1.1) Pdf Pop Up Pro free download (version 1.1.0) Pdf Pop Up Pro free download (version 1.0.1) Pdf Pop Up Pro free download (version 1.0.0) Pdf Pop Up Pro free download (version 1.0.1) Pdf Pop Up Pro free download (version 1.0.0) Pdf Pop Up Pro free download (version 1.0.0) Pdf Pop Up Pro free download (version 1.0.1) Pdf Pop Up Pro free download (version 1.0.1) Pdf Pop Up Pro free download (version 1.0.0) Pdf Pop Up Pro free download (version 1.0.0) Pdf Pop Up Pro free download (version 1.0.0) Pdf Pop Up Pro free download (version 1.0.0) Pdf Pop Up Pro free download (version 1.0.0) Pdf Pop Up Pro free download (version 1.0.0) Pdf Pop Up Pro free download (version

## **Pdf Pop Up Pro Crack+ For PC (Latest)**

Pdf Pop Up Pro Cracked Accounts is an application which allows users to add message forms to their PDF files when these are opened or closed. Pdf Pop Up Pro Product Key Key Features: - You can add message forms to your PDFs as the Pages are open or closed.- Pre-defined texts (5 kinds of texts, 3 sizes of fonts) are given. You can use them freely.- You can add message forms to PDF files automatically. You can use them in your own PDF files and then send them to others. Deals in promotions do work when you put them in your blogs. The given deal can certainly attract your customers and your visitors will begin to read your blog. Create a giveaway sweepstakes for your customers in order to win gifts and discounts online. This will be a great way to promote your business as your customers will be attracted to the gifts you have offered. These are the best deals you can get. Most of these offers never last for a long time. You need to grab them as early as possible. This is a great deal. It's good that it's free. You can get the best offers from the biggest and best companies at free of cost. Their prices range from free to a reasonable amount. This is a great deal. You get to apply for the following: - Coupons - Discounts - Offers - Cash back- Special Offers A lot of people try to get these offers for free and only expect them to be from bigger companies. This is an opportunity for you to get them in the hands of small companies like yours. Here is a huge chance for your small business to grow like the big companies. Be smart enough to take advantage of this deal. Remember that the biggest companies give out these offers free of cost. This is not a case of false advertising. These are real and they are guaranteed. Most of the free deals are not genuine. They only want to get you to get them into their database so that they can sell your information later on. There are genuine free deals though. They are the ones that actually give you free stuff and offers. These genuine free offers are one of the best resources to utilize in building a successful business. And, you never know when you will get one of these free deals. A good example of a good deal is: You can redeem the claim, for details check the website and contact the customer support team 09e8f5149f

## **Pdf Pop Up Pro Crack +**

Pdf Pop Up Pro (PDF Pop-Up Pro) is a freeware application which allows users to create PDF Pop-Up message forms in order to add pop-up messages to PDF documents. Pdf Pop Up Pro Features: \* Add message forms on opening and closing PDF documents\* Create background colors\* Add predefined messages\* Select the tools you need\* Import and export functions\* Functions for JPEG files\* Set the size of the pop-up form\* High Quality Graphics\* Add pictures\* Set the background\* Hide the pop-up form\* Text color\* Text size This is a great looking, clean, easy to use program. It has helped me already by popping up, when a customer of mine 'checks out'. The 'check out' feature that came with the program was totally useless. This is the first I have ever seen that has a 'check out' feature that actually works, and it works well. I like the ability to be able to add my own backgrounds to my pop up forms. Summary: Pros Cons Easy to use, especially with the wizards provided Initial setup was a little annoying, but with a little elbow grease, you can get it to work quickly Like the ability to add your own backgrounds The ability to add custom messages to the pop ups is a great feature Users have received the message and been redirected to the web page they were sent from a pop up FAQ: This is a great looking, clean, easy to use program. It has helped me already by popping up, when a customer of mine 'checks out'. The 'check out' feature that came with the program was totally useless. This is the first I have ever seen that has a 'check out' feature that actually works, and it works well. I like the ability to be able to add my own backgrounds to my pop up forms. Summary: Pros Cons Easy to use, especially with the wizards provided Initial setup was a little annoying, but with a little elbow grease, you can get it to work quickly Like the ability to add your own backgrounds The ability to add custom messages to the pop ups is a great feature Users have received the message and been redirected to the web page they were sent from a pop up Review: Pros Wizards are great to use, and you can just pick and choose

## **What's New In Pdf Pop Up Pro?**

- When opened in a PDF file the popup shows up - Clicking on the page you can define how to close the form (if you press ESCAPE the form closes with saving the file) - The form can show you any message like: - "Keep in touch!" - "Check this out!" - "Buy Now!" - "Done" - "Next" - "Back" - etc Pdf Pop Up Pro can also be used as a temporary overlay on PDF pages: - As an overlay with a transparent background you can create pop-ups that are not shown on the same page. For example, when someone presses the "new" button on your website he can be shown a popup form (or the "news" form). - Form can then be defined with a custom message, user information and a background Pdf Pop Up Pro works on any Windows version and any PDF reader, on both Internet Explorer and Mozilla Firefox. But you have to have Java installed (e.g. JDownloadPdf) to run the application. Advanced PDF Reader is an application that lets you view PDF files in the new innovative "Web browser" mode, as if you were viewing them online. There are different views to choose from. The initial view shows thumbnails of all the pages you've opened. One click lets you view just the page currently in your browser or just the first page. With Advanced PDF Reader you can: - View PDF files online - View the same files in browser mode and in PDF reader mode - View the same files simultaneously in browser and PDF viewer mode - View multiple PDF files. If you select all of them, you can view them as a group - View the same documents as a whole book in the PDF reader mode - Search using keywords. For example, you can locate all the pages containing the words "Thing", "this", or "that". - Access most important metadata of your PDF files, like the title, author and creation date - Print one or more pages from the current document Advanced PDF Reader is very easy to install and use: Just run the executable installer file and follow the prompts to install or uninstall the program. Afterwards, launch the application. NOTE: Advanced PDF Reader lets you view PDF files online but it is not intended to download the files (because it is impossible from an online download). If you want to download a file, please

**System Requirements For Pdf Pop Up Pro:**

<https://bookland.ma/2022/06/08/blockganalyticsdnsqueries-download/> [https://iptvpascher.com/wp-content/uploads/2022/06/Secure\\_Delete\\_Files\\_\\_Download\\_2022.pdf](https://iptvpascher.com/wp-content/uploads/2022/06/Secure_Delete_Files__Download_2022.pdf) [https://adsocialnetwork.com/upload/files/2022/06/mXhItCWsPgKAdigXMLsP\\_08\\_5c4183a2331e8223ba7afb494ec5a275\\_file.pdf](https://adsocialnetwork.com/upload/files/2022/06/mXhItCWsPgKAdigXMLsP_08_5c4183a2331e8223ba7afb494ec5a275_file.pdf) [https://ahlihouse.com/wp-content/uploads/2022/06/Portable\\_Gmail\\_Notifier\\_Pro\\_\\_Crack.pdf](https://ahlihouse.com/wp-content/uploads/2022/06/Portable_Gmail_Notifier_Pro__Crack.pdf) [https://directory-news.com/wp-content/uploads/2022/06/SCWebCam\\_\\_Crack\\_License\\_Key\\_Full.pdf](https://directory-news.com/wp-content/uploads/2022/06/SCWebCam__Crack_License_Key_Full.pdf) <http://pixelemon.com/openwith-org-desktop-tool-3264bit-latest-2022/> [http://www.flexcompany.com.br/flexbook/upload/files/2022/06/jN4nEc8JfTMCYnoXbMtx\\_08\\_4f665e2ebb1f6988d4d7aa8943e77de6\\_file.pdf](http://www.flexcompany.com.br/flexbook/upload/files/2022/06/jN4nEc8JfTMCYnoXbMtx_08_4f665e2ebb1f6988d4d7aa8943e77de6_file.pdf) <http://www.kotakenterprise.com/wp-content/uploads/2022/06/zitann.pdf> [http://www.tunlive.com/wp-content/uploads/Blank\\_Calculator\\_\\_Crack\\_Free\\_Registration\\_Code\\_Updated2022.pdf](http://www.tunlive.com/wp-content/uploads/Blank_Calculator__Crack_Free_Registration_Code_Updated2022.pdf) <http://dox.expert/?p=15652> <https://skepticsguild.com/wp-content/uploads/2022/06/HyperFractal.pdf> <https://biodenormandie.fr/open-ebook-reader-0-5-0-crack-activation-free-download-for-pc/> [https://storage.googleapis.com/faceorkut.com/upload/files/2022/06/7nel3oqM5oCINETesv4c\\_08\\_5c4183a2331e8223ba7afb494ec5a275\\_file.pdf](https://storage.googleapis.com/faceorkut.com/upload/files/2022/06/7nel3oqM5oCINETesv4c_08_5c4183a2331e8223ba7afb494ec5a275_file.pdf) <http://www.astrojan.nl/?p=3366> <https://fasbest.com/wp-content/uploads/2022/06/warjes.pdf> [https://senelle.pl/wp-content/uploads/2022/06/Clock\\_Full\\_Product\\_Key\\_Download\\_March2022.pdf](https://senelle.pl/wp-content/uploads/2022/06/Clock_Full_Product_Key_Download_March2022.pdf) <https://hiking-tenerife.com/wordpress-uploader-with-product-key-download-march-2022/> [https://millicanreserve.com/wp-content/uploads/2022/06/Quick\\_Logo\\_Designer.pdf](https://millicanreserve.com/wp-content/uploads/2022/06/Quick_Logo_Designer.pdf) [https://eli-deal.com/wp-content/uploads/2022/06/cadkas\\_paper\\_wallet\\_generator.pdf](https://eli-deal.com/wp-content/uploads/2022/06/cadkas_paper_wallet_generator.pdf) [https://tecunosc.ro/upload/files/2022/06/KgNxVM2rfPmApuaghMo1\\_08\\_4f665e2ebb1f6988d4d7aa8943e77de6\\_file.pdf](https://tecunosc.ro/upload/files/2022/06/KgNxVM2rfPmApuaghMo1_08_4f665e2ebb1f6988d4d7aa8943e77de6_file.pdf)

OS: Windows Vista, Windows 7, Windows 8, Windows 8.1 CPU: 2.8GHz Dual-Core or Faster RAM: 2 GB GPU: NVIDIA GeForce GTX 460 or ATI Radeon HD 4870 HDD: 15 GB Free Disk Space Sound: DirectX 9.0c compatible DirectX: Version 9.0c Network: Broadband Internet connection Keyboard & Mouse: Keyboard and mouse are recommended for PC games. How to Install NetHack+ 1. Extract the compressed file